## How To Download Photoshop Cs6 For Free !!BETTER!!

Installing Adobe Photoshop is relatively easy and can be done in a few simple steps. First, go to Adobe's website and select the version of Photoshop that you want to install. Once you have the download, open the file and follow the on-screen instructions. Once the installation is complete, you need to crack Adobe Photoshop. To do this, you need to download a crack for the version of Photoshop you want to use. Once you have the crack, open the file and follow the instructions to apply the crack. After the crack is applied, you can start using Adobe Photoshop. Be sure to back up your files since cracking software can be risky. With these simple steps, you can install and crack Adobe Photoshop. You will need to download a Crack for Photoshop X and Y version. Save the downloaded files in safe place on your hard drive. Then, double click the keygen file to start the key generator process. This will generate a serial number for the full version of Photoshop.

Unzip the downloaded file and copy the crack to your desktop. Run the crack file to apply it. If prompted, click Run. When you open Adobe Photoshop, you will see a message that says the latest version of Photoshop is not activated. Click OK. To activate the full version of Photoshop, you must enter the generated serial number in the box that reads "Enter Serial Number."

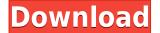

HUE CANADA: Aaron Rickard, the founder of HUE Canada is a student of the lens. He's been shooting professionally for seven years and has been a videographer for 14. He's also trained with a photographic master himself, Brian Hurst. The use of this tool is either on the surface or beyond an everyday user's reach. Having taken Photoshop CC for a test drive, we found that the software works but that it is really aimed at the professional elite. We have to wonder then: does the "pro" part of Photoshop CC even include the basics? Perhaps the hardest part of the investment is learning how to use it. While the user interface is extremely intuitive, the extensive feature set of Photoshop and its accessories are still a bit of a mystery to beginners. For anyone looking to make a major investment in Adobe software, be prepared to commit just as much time and money to learning it—and to give up a lot of your productivity on your current desktop editing software! But if we had to pick one positive aspect of Photoshop CC, we would be forced to choose the powerful library. While people might look at the program's slightly smaller square-footprint and say, "That's a good thing; I don't need all of this space," well, we both have other programs that don't feature such a robust library. For example, in Photoshop, there are more than 10,000 styles, textures, and photos to choose from. The fonts tab also offers over 1,000 options. And it's not like you have to stick to the program's library: when inside, you have access to Photoshop CC's tools and settings as well. So it's possible to make some pretty wacky design choices when using this tool.

## Download free Adobe Photoshop 2022 (Version 23.0.2)Registration Code With Keygen [Mac/Win] {{ last releAse }} 2022

After editing your image in Photoshop it can be saved and transferred directly to a web page. With a GIF, you can save the edited images as a HTML file directly in the page. You'll then be able to access the HTML image directly on a website or as a PDF. Or you can export your image in various formats such as JPEG, PNG and even GIF. You can also preview the images with "Preview" (F10) and they can even be shared right from the Adobe Bridge. Now that we have looked at Photoshop, what is Lightroom? Lightroom is the Adobe's competitor to Photoshop that's designed to help you organize your photos, such as albums. Lightroom is a great program to help organize your thousands of photos in a manner that's easy to view and organize. Lightroom is only available as a paid program, and is a \$99.00 program for either PC (macOS) or Macbook. Ranging in price from \$9.99/mo to \$19.99/mo the program is designed to work with the following platforms: Mac OS X, Microsoft Windows, iOS, iPadOS, Android, and Chromebook.

## How to use Lightroom

Firstly, you'll need to download and install Lightroom. Also select an organizer to put all the photos in and then choose a folder to put it all in. This example was installed to the desktop and is saved as 'Lightroom'. Blending Options

The most basic option for blending layers is the color-and-fill option. This allows you to apply a color to an area simply. The next step down is the color-and-shape option. This allows you to adjust existing shapes by using one simple color. The next option is the color-and-outline option, which allows you to make an area with a specific color and fully outline it with the same color. The toughest blending options are the color-and-alpha option and the alpha-by-color option. The color-and-alpha option allows you to adjust an existing coloring, while the alpha-by-color option allows you to create a shape or pattern with a color and make the style a part of the existing coloring. 933d7f57e6

## Download Adobe Photoshop 2022 (Version 23.0.2)Product Key Serial Key 64 Bits 2022

Mac and PC users alike can benefit from this book, which covers the tools, processes, and techniques needed to be an expert user. There also resource of diverse features to aid in image editing tasks. These include retouching techniques, masking, layers, and more. Become the photography master you know you can become! In this book, Richard Skillicorn looks back over his many years in the professional industry and provides a firm foundation for the more complex applications and techniques. His over 100 years of experience, and his academic qualifications mean he can teach the brands Adobe software better than anyone. Although Photoshop was first introduced in 1993, it has evolved into a software that anyone can use. With new software upgrades and user-friendly additions, you can make the most of your computer and the programs it runs. This book will bring you up to date with the latest software features and techniques-in one handy, easyto-follow book. The Adobe Photoshop features listed below are common examples of how to use Photoshop's history, layers, and channels. Following these steps will guide you through the Photoshop common edits to create some of the most popular images. As a reference, the others are also available in the book. Once you master Photoshop's basic Edit menu, you can start to get some amazing effects, from dramatic retouching, to creating a photomontage by layering images, and even using horizontal and vertical lines to create some cool effects.

line art action photoshop free download where to download free photoshop brushes where to put downloaded brushes in photoshop where can i download adobe photoshop for free where can i download adobe photoshop full version for free where to download free photoshop where to download brushes for photoshop where to download portable photoshop where to download photoshop plugin for free where to download textures for photoshop

With new one-click Delete and Fill tool, Photoshop has become a powerful drawing application with the capability to tightly edit objects. To make the most of this new tool, designers can create a group of layers and place those objects on the group. They can then select the layers, and the one-click Delete and Fill tool will work across the layers and every area of the selected area (including transparent areas) to delete and replace the object. With new Hybrid Cloud concept, Photoshop's AIpowered tools have been updated to jump at the chance to learn new behaviors when they are used anywhere. Designers can work with their content in any environment, and Photoshop will learn what works best for them, on the fly, without having to restart Photoshop. The new features are expected to be available in the Creative Cloud Creative Suite on June 9, along with additional enhancements throughout the year, including conversions to support cloud workflows and improvements for creating optical effects. Photoshop is part of the Creative Suite, which also includes other top-selling tools, such as Adobe Illustrator, Adobe InDesign and Adobe XD. Creative Suite sales and subscriptions empower designers to create, collaborate, publish, market, measure and manage across platforms. The Photoshop Creative Suite is available at no additional cost when a customer purchases any individual package. The ability to assign shortcut keys to customized actions has become easier and easier. If you wish to drag an item on your canvas, just press Shift-P, for instance, and the cursor will move in the direction of movement. No longer do you need to press Shadow and then Alt (for the Foreground selection options) or Shift-D (for the Divide Channels option). The Alt

shortcut also works for picking up and dropping tool options.

Scratch uses a new tool that lets you use different colors for different aspects of your images - for example, you can use a blue pastel for the sky and a yellow one for the grass. You can also use highly sophisticated features like layers. All in all, Scratch lets all photographers, from beginners to dabblers, set their creative limits and go wild. Design Software For Macs - Adobe Photoshop is a formidable, and importantly, an expensive piece of work. Designers and graphic artists on the go can easily handle the image editing on their Mac, but video creators, photographers, and other creative folk have no such luxury. And for them, Adobe's award-winning design software got attention and praise. LED lighting is a bouncing ball of inspiration for photographers. Using a simple light meter, LED lighting photographers can set the mood they want in their photographs and produce astounding results. And, of course, LED lights also offer incredible colors; a must-try if the light is an essential ingredient of your upcoming shot. Photoshop World Tours - Many photography and graphic design enthusiasts love the world of Photoshop. They are always up for visiting the biggest and smallest halls of the yearly Photoshop World Tours. These are professional training sessions that are on offer in English, Chinese, and German. A lot of time and effort goes into shooting a landscape. But capturing a perfect shot is only half the battle. Using Photoshop, it is possible to edit a landscape shot and change it to grass or water. You can change the sky and even create mountains, canyons, or whatever you want.

| https://jemi.so/8rueveWraemi/posts/JpuaonvQNgQJ4Q1TIqlV |
|---------------------------------------------------------|
| https://jemi.so/7lubi0insu/posts/yxxETRyFFRN3cmGGZBSr   |
| https://jemi.so/8rueveWraemi/posts/URvzP9M1ZDRf0GbMqu0E |
| https://jemi.so/8ininXmigu/posts/9hNnIQnrGlNhRjyRSNgL   |
| https://jemi.so/neupascasthi/posts/yO6c4IJQ11N7iIOtzkGV |
| https://jemi.so/7lubi0insu/posts/OmI7q0HqIzkbjBIV4gnk   |
| https://jemi.so/neupascasthi/posts/STx4CvwlFcXuWd7ruiJY |
| https://jemi.so/7lubi0insu/posts/b1efcoP8r97i8nJH3fpD   |
| https://jemi.so/8rueveWraemi/posts/7aGQIjFIwLCIviaICqAO |
| https://jemi.so/neupascasthi/posts/3bTZ7Q5LoPmlh30srL2u |
| https://jemi.so/8rueveWraemi/posts/OMpXlNzo4kXqGuhcBrBW |
| https://jemi.so/7lubi0insu/posts/IvpWrj9AC9Yx2pkD2bNF   |
| https://jemi.so/8ininXmigu/posts/THZCfBAvF1TiVkc8U6zO   |
| https://jemi.so/8rueveWraemi/posts/ONDNHGV7dvIUDUZ5hROY |
| https://jemi.so/neupascasthi/posts/c6qmgYoJJTHD8O1XkPID |

Photoshop supports multiple layers. Layers are used to add, edit, delete, duplicate, merge, and crop images. With multiple layers, a user can edit an image composited with several layers. Users can easily apply layers of any type, modify their colors, and merge the layer. Photoshop has built-in filters for achieving some cool effects. The built-in filters include Red Eye Fix, Monochrome, Composite, Brightness/Contrast, Image Effects, 3D, Posterize, Vibrance, Split Toning, and Ray-trace. Cold weather in winter tends to cause the occurrence of algae and other water-born living organisms. Although they can taste flavorful, they can cause the spoilage of food. Such spoiled food is not only ugly and disgusting, but it can also harm the health of the eater through poisoning. Such kinds of problems are also found in aquariums. Users can remove such ugly and harmful algae from their aquariums by using a digital camera that has an integrated lens. This tool can create a copy of the algae-affected area and delete that copy from the aquarium. Depending on the lesson your instructor decides in art school, you might find yourself having to use a few tools that go beyond the ordinary. For example, you might have to create a composition based on a model, mask some elements of the model, or create an image that you can use as a "texture" for a piece of jewelry. The new release for Photoshop CS5 Extended is available now, with full support for new features, bug fixes and product updates for both Mac and Windows. It includes support for the new Adobe Animate tool and Adobe Flash Builder for the Android mobile platform.

For amateurs who want to get creative with their photos, Adobe Photoshop Elements is still the best game in town. Professionals, of course, can do all this and more with the full Photoshop application, but that comes with a high learning curve and recurring price tag. Elements makes a lot of the coolest Photoshop effects accessible to nonprofessionals. It offers a generous subset of the pro editor's features in a simpler package. Check out the best of what's available in Photoshop, and learn about ways Photoshop can help you take your ideas to the next level. Whether you're looking to learn more about the features, adopt them in your workflow, or update your skills, Adobe makes it easy to use Photoshop to create and develop your images, videos, and web content. Adobe Photoshop is a graphic design tool that lets you to edit, enhance or create digital images and photos. With some advanced features, including tools for manual photo editing, filters, gradients, and textures, plus the ability to use layers and masks to add, crop, resize, and blend content, Photoshop also lets you to create comics and logos. The newest edition of Photoshop updated copy-paste support from Illustrator to Photoshop, making it easier to move text layers and other typographic properties. Adobe has also improved the guality along edges in objects in its Sky Replacement feature. More enhancements include the addition of multithreaded and GPU compositing options for faster performance, the ability to search cloud documents in recents and improvements in Photoshop's saving preferences.